## **Volt Crack Free**

# [Download](http://evacdir.com/circles?enthuse=Vm9sdAVm9&goalless.puzant=ZG93bmxvYWR8WlU4T0dkdk5IeDhNVFkxTkRVeU1qRXhNSHg4TWpVNU1IeDhLRTBwSUZkdmNtUndjbVZ6Y3lCYldFMU1VbEJESUZZeUlGQkVSbDA&fonds.habib=licensure)

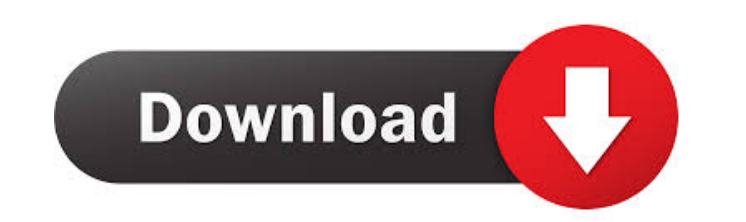

**Volt Crack+ Free For PC**

Volt Cracked Accounts is a free and open source, web-based, Markdown-based text editor. The software offers the same basic functionality as other popular apps like Simplenote, MarkdownPad or Marked. The difference between therefore a much more lightweight app. The app lets you mark up your text with Markdown markup language and is capable of performing a couple of other tasks. Its ease of use, small footprint and a convenient file saving op Markdown to many supported document formats - Move markdown between notes (e.g., 1 to 3) - Export notes to HTML - Drag and drop notes - Integration with GitHub and GitLab - Vim integration - Markdown rendering in the edito Imperial angles - Links to other websites - Basic snippets - Basic Wiki - Basic JSON - Basic JSON - Basic JSON - Basic HTML - Save to HTML - Save to PDF - Export to CSV - Export to CSV - Export from other programs - You ca Image .psd - Photoshop Image .txt - Text Volt Community Size About Volts size (e.g., 22.2 KB): Official Size: 22,213 bytes (including 7,569 bytes of data) Install Size: 43,723 bytes (including 16,065 bytes of data) Size Ex 41,832 bytes (including 15,849 bytes of data) App Size: 11,830 bytes (including 4,578 bytes of data)

#### **Volt Crack + 2022 [New]**

Volt Free Download lets you configure the keyboard shortcuts and mouse buttons you want to use. You can set up one or more hotkeys for adjusting volume, and the keyboard shortcut for the sound mixer. It is a tiny utility w is opened up to configure settings. Volt Shortcuts: . Menu: - Sound Settings - Toggle Mute - Toggle Mute - Toggle Switches - Toggle Mixer . Help - About . Exit Volt Main Features: . Keyboard and mouse hotkeys . Mouse toggl efficiently is important to me because they are present every time I start my computer. Here are a few changes I would like to see in Windows 7: Command: New: Power Scrub: I have my laptop set to sleep after a set amount o go to sleep and thus wasting battery power. So I want to be able to switch it to "power scrub" which enables the computer to go to sleep when you are not working on it. So if you are going to work on it for 3 hours you can not using it for 2 days. Another command to add is "Get more free space". This would open up a little window showing you all the different file sizes and hopefully show you where your programs and documents are being insta having to click the power button everytime you turn your computer on. I wish there was a command you could add to your startup that would automatically wait for you to click the power button and switch on the computer. So password: While I 77a5ca646e

#### **Volt With Registration Code**

Volt is an application you can use to modify the sound volume of your computer. It comes as a single,exe file with a package installer as well as a.zip file with the application included. What's new in this version: The fo has been improved to work better on Windows 10. Download: Pc Master is a software that can capture the screen and the audio from your speakers at the same time. Recording can then be used as a background music as you work. which controls aren't at hand when running a fullscreen program. However, you can use third-party components like Volt to customize the way in which you adjust system volume. Multiple configurable modes of operation Once t visit to the options menu first in order to at least view default methods of adjusting volume, or configure them to your own advantage. There are three different methods of interaction, and all of them can be active at the configure action when clicking once, twice, and thrice. Keyboard and mouse commands Second, the application supports hotkey commands, but only for a predefined set of actions like increasing and decreasing volume, as well can enable and configure is a combination of mouse and keyboard commands. The same adjustments as the second method are available, but not the same amount of liberty. Mouse button input is different for every action, and i ways of adjusting system sound volume. The variety of commands and hotkeys you can use provides enough liberty to make it comfortably for any type of activity or

#### **What's New In Volt?**

Yolt is a program whose primary function is to provide a visual display of the internal battery state of your laptop computer. A new, bigger battery icon can be set and moved around the desktop. The app comes with a basic second purpose of this app is to help you quickly shut down your laptop. Thus, in the tray icon menu you can choose to display any of the supported functions: Restart, shutdown, log off, hibernate, power off. Also, the app enter hibernation comes with an extra function: resuming activity after a preset amount of time. The program can also warn you a few seconds before shutting down and even ask for your confirmation. All in all, Volt is a ni of experience. Folders & Files - Organize & manage your files and folders easily with the intuitive interface- Easily backup all your files, folders & more- Super-fast downloads using super-fast Wifi and 4G- Import from yo Yandex Cloud)- Store your files & folders offline with high performance- Multi-language support (Arabic, Danish, Dutch, English, French, German, Greek, Italian, Spanish, Swedish)- Full Screen view and a big browser view- Q Manager - manage your bookmarks easily- Color & Finder - quickly and easily change the background and color of folders, documents and more- Finder Preview - preview files, folders and links in the Finder in a big browser v sync and whether you want it automatic or manual- You can even choose to have your files automatically sync to your phone if your laptop is connected to a wireless network- Support for multiple profiles: enjoy a clean and and save your internet usage for later- Do not disturb - mute sounds, notifications, email etc- 1Password and 1Password+ support (to remember and use secure

### **System Requirements:**

Mac OS X 10.6 or later 2 GB RAM 20 GB available space How to install Evernote on macOS 10.13 High Sierra (10.13x)? STEP 1: Download and install Evernote app on macOS 10.13 High Sierra. STEP 2: Open Evernote from the dock m Security on the

Related links:

<https://explainwiz.com/qtaddressbar-0-9-6-crack-free-2022/> <https://contabilidad.xyz/wp-content/uploads/2022/06/wesfur.pdf> <https://www.agrofacil.co/wp-content/uploads/2022/06/addcro.pdf> <https://www.solinf.info/wp-content/uploads/2022/06/garbilai.pdf> <https://www.blackheadpopping.com/encoder-design-crack-free-download/> [https://mycryptojourney.blog/wp-content/uploads/2022/06/Word\\_Search\\_Creator.pdf](https://mycryptojourney.blog/wp-content/uploads/2022/06/Word_Search_Creator.pdf) <http://indianscanada.com/?p=5987> <https://www.bryophyteportal.org/portal/checklists/checklist.php?clid=10580> <https://qiemprego.com/wp-content/uploads/2022/06/fadjenn.pdf> <https://www.apnarajya.com/gpx-viewer-and-recorder-crack-3264bit-april-2022/>